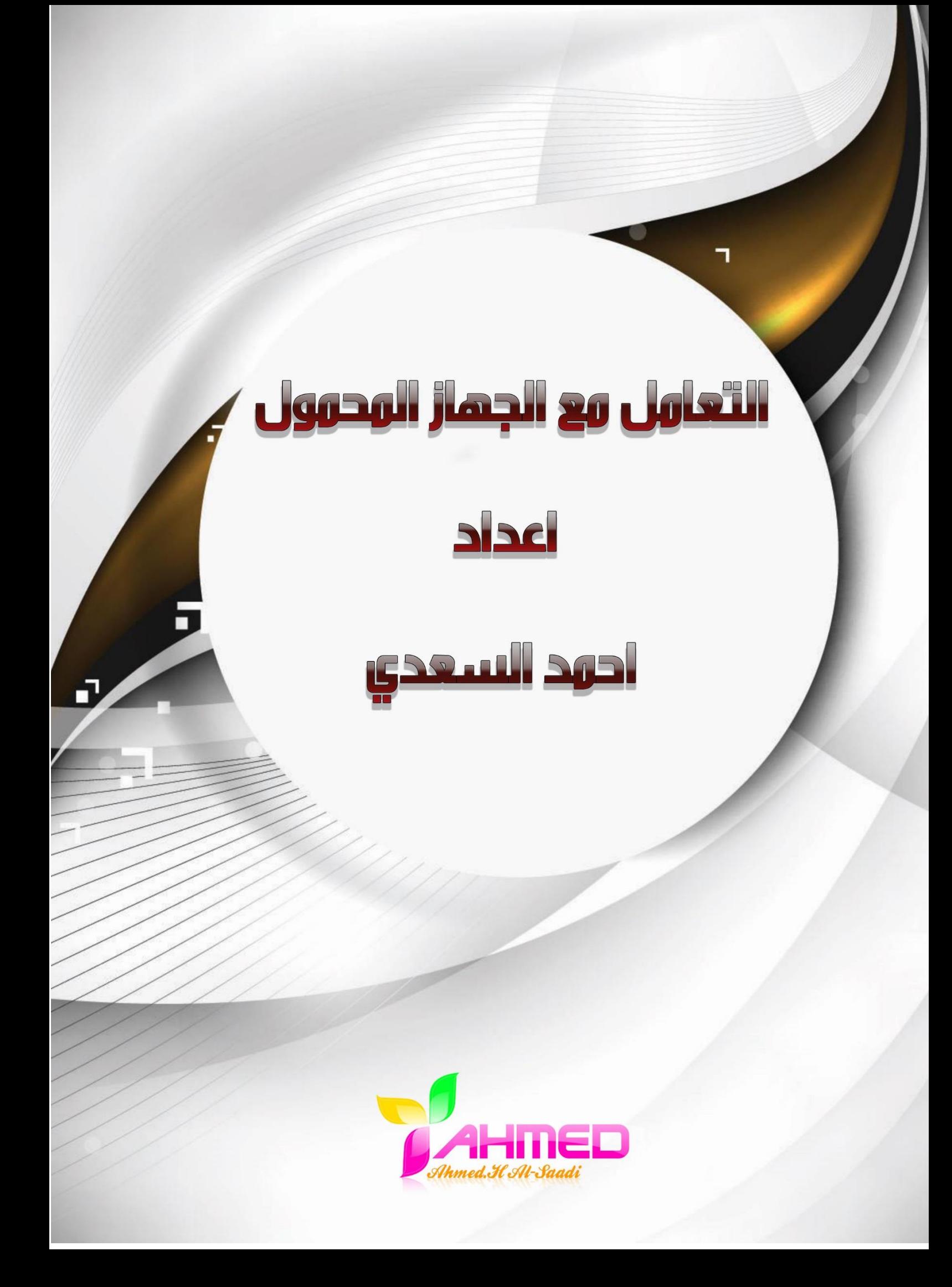

## التعاول وع الجهاز الوحوول

عقدة الكثير من الناس عند التعامل مع الجهاز المحمول موضــوع الطاقة والبطارية،فالجهاز المحمول كان الهدف الرئيســـي منه قابلية تنقل الجهاز المحمول وعمله على البطارية بعيدا عن مصـدر مسـتمر للطاقة،في هذا المقال سنستعرض المشكلة وأسبابها ومن ثم نستعرض كيفية التغلب على هذه المشــــكلـة ثم نتحدث عن كيفية تمديد وقت البطارية لأطول مـدة،ســـعيــا لنفع مقتنى الجهــاز المحمول وتمكينهم من تحقيق الاستفادةالقصوى من هذا الجهاز**.** 

## واهي وشاكل بطارية الأجهزة الوحوواة؟

- التوقف المفاجئ لعمل البطارية بحيث يتوجب استبدالها**.**
- انخفاض أداء البطارية بحيث تعمل لفترة أقصرمما كانت عليه.
	- ما هي أسباب المشكلة؟

هناك سبب كيميائي وسبب فني**.** 

الســــبب الكيميائي:تحوي البطـاريـة على مادة قابلة لتخزين الطاقة،وما دامت هذه المادة متجانســـة وقابلة للتوصـــيل فإن البطارية تبقى قابلة للشـحن بشــكل مســتمر،ولعمر افتراضــي معين،ومتي تأثرت هذه المادة بالعوامل المحيطة أدى ذلك إلى فقدانها لخاصيتها،كذلك حينما تكون هذه المادة مشحونة بشكل تام فإن أى استمرار لعملية الشحن تؤدي إلى فقدان هذه المادة لخاصيتها بشكل سريع بمرورالوقت،وهذا الذي يحدث حينما يترك المســـتخدم جهازه يعمل على الكهرباءوالبطارية مشــحونة بشـــكل تام،حيث تفقد المادة الكيميائية في البطارية خاصــية تخزين الطاقة،علما بأن الأجهزة الحديثة توقف عملية الشــــحن بمجرد وصــــول البطارية إلى الحدالأقصى لها من الشحن**.**  السبب الفني: تعرض البطارية لدرجات حرارة مرتفعة**:**واستبعد أن يقع أكثر الناس في هذا الخطأ إلا في حالة فصل البطارية عن الجهازونسـيانها في مكان يتعرض لدرجة حرارة مرتفعة**.** 

## - كيف تحافظ على بطاريتك لعمر أطول؟

لا تتوقع أن البطارية التى لـديك ســــتعمـل لســــنوات طويلـة ولكنـك حتماسترضي ببطارية تستمر لمدة ثلاثة سنوات بدون أى مشاكل·الخطوات الفنية التي ستكفل لك عمراأطول للبطارية بعد توفيق الله كالتالي**:** 

(أولا)اشحن البطارية الجديدة وفرغها بشكل كامل عدةمرات:

ســـواء اســـتلمت جهازك المحمول الجديد أو اشـــتريت بطارية جديدة أو إضـــافيةلا تنســـي أن تقوم بعملية شـــحن وتفريغ للبطارية **& Charge Discharge،** قم بعمليةالشحن والجهاز مغلق ومتى وصلت تعبأة البطارية إلى نسبة ١٠٠% قم بعملية التفريغ **Discharge** والتي يمكنك القيام بها عبر البيوس في الجهاز المحمول،شركة **HP** توصى بعمل هذه العملية ٣ مرات مع بـدايـة التعـامل مع المحمول الجديد أو البطارية الجديدة،كذلك ينبغي عليـك أن تقوم بمثــل هــذه العمليــة كــل عــدة أشـــــهر حتى تعيــد للبطاريةانتعاشها،وللتخلص من آثار المشكلة الكيميائية التي سبق الحديث عنها**.**

( ثانيا)فك البطارية ما دام جهازك موصلا بكهرباء مستمرة:

فكما تعلم أن للبطارية عمرا افتراضـــيا غير ٍ مربوط بالزمن،بل بعدد مرات شحن واستهلاك طاقة البطارية،وحتما مرعليك قبل هذا في أجهزة الهواتف الخلوية Mobile أن البطارية ينتهى عمرها الافتراضي بعد عدة سنوات وقد لا تزيد عن ســـنة احيانا،بحيث تتوقف البطارية تماماعن العمل وتقوم باسـتبدال بطارية جديدة بها،فوفر هذا الكم الهائل من عدد مرات الشـحن والتفريغ للمستقبل،وهناك مشكلةأخرى عند إبقاء هذه البطارية مركبة حال

الاعتمادعلى الكهرباء المســـتمرة،حيث يســـبب هذا في اســـتهلاك أداء البطارية وقدرتها العامة نتيجة للعملية الكيميائية التب سبق شرحها،فحينما تكون البطارية مركبة ومشحونة بشكل تام ولا يزال الجهازموصولا بالكهرباء المسـتمرة فإن الجهاز سـيسـتمر في شـحن البطارية،وتبقى هناك عملية ضــئيلة من الشــحن والتفريغ بشــكل مســتمر ومتكرر وفي فترات زمنية قصيرة جدا في جزء صغير من البطارية َمما يؤدي إلى تلفهاالسريع**.** 

[ثالثا] نشط البطارية الخاملة لفترةطويلة:

وأقصــد بها الجهازالمحمول أو البطارية اللذان لم يتم اســتخدامهما لفترة زمينة لا تقل عن ثلاثة أسابيع،فإذا لم تستخدمهما لثلاثة أسابيع قم بعملية التنشيط،وعملية التنشيط تكون بعملية شحن كاملة للبطارية تعقبها إعادة تفريغ كاملة**.** 

## - كيف تجعل البطارية تعمل لأطول مدة بدون شجن؟

حتما أجهزة المحمول المعتمدة على السنترينو أو المعالجات المخصصة للأجهزة المحمولة تتميز بعمر بطارية أطول،ومع ذلك ســـتكون في بعض الحالات بحاجة ملحة لبعض الوقت الإضافي والذى يمكنك الحصول عليه بتوفير بعض الطاقة،ولست بحاجة لاسـتخدام هذه الطرق ما دام جهازك موصلا بالكهرباء،بل الأولى حال التوصيل بالكهرباء تشغيل المحمول بكافة قدراته،وإليك بعض هذه الطرق التي ينبغي أن تعتمدعليها حال فقدانك للمصدي الممتمرللكهرباء**:**

[1] ضبط إعدادات الطاقة عبرالبيوس: تســـتطيع عبرإعدادات الطاقة Power Managmentأن تضــبط الجهاز لكى يعمل بترددأقل،في جهازي مثلا استخدم إعداد**Saving Power ،**وتعتمد معالجات **Intel** المحمول على تقنية Speed Step لتخفيض ســرعة المعالج بينما التقنية في معالجات  **AMD**تموووومى**PowerNow ،**وتختلف طرةق الإعداد من جهاز لآخر لذلك عليك مراجعة الكتيب الإرشادي للوصول لهذا الإعداد**.** 

[2] ضبط إعدادات الطاقة من الويندوز: بـداية لا بد من إلغاء حافظة الشاشة وان تستبدل بها إغلاق الشاشة عبر الإعدادات التى ستوضحها الصــــورادنـاه،اضــــغط بـالزرالـأيمن للمـاوس على الشـــــاشــــة واختر خصائصPropertiesلتظهر لك شاشةالخصائص واختر حافظة الشاشة ط**Screen Saver**

اترك حافظة الشـاشـة Noneلأن هناك خيار أفضـل وهو إغلاق الشـاشـة تماما،ثم اختر الزرالأسفل**Power**أو إدارة الطاقة،لتظهر لك صورة ....

لديك خيارات أن يكون الجهاز يعمل على البطارية أو أن يكون الجهازيعمل على الكهرباء مباشرة،التعديل المقترح ....،الشاشة ستغلق كاملة بعد مرور ٣ دقائق من عدم استخدام الجهاز وكذلك القرص الصلب،وهذا يعني عدم وجود أى استهلاك كهربائي من كلا الجهازين،كذلك عملية **Standby** اتركها كما تشـــاءوالأفضـــل بعد•ادقائق وفي هذه العملية يطفىء غالب الجهاز باســـتثناء الذاكرة والمعالج اللذان ســـيعملان بأقل طاقة وبمجرد تحريك الماوس أو نقر لوحة المفاتيح ســـيســـترجع الجهازالمعلومات من الذاكرة مباشـرة لذلك تكون العودة للنشــاط من الخمول سـريعة،أما **hibernate** والتي تعني السبات فإن هذه العملية تقوم بعملية ضخ لكافة بيانات الرام فى القرص الصـلب ومن ثم تغلق الجهاز بشـكل تام باسـتثناء طاقة قليلة فى المعالج والأجزاءالتي تعيد تشغيل الجهاز وبمجرد تحريك الماوس يقوم الجهاز بضبخ المعلومات من المعالج للذاكرة لاسترجاع الحالة ويعود كما كان وهذه العملية أكثر توفيرا للطاقة من **standby** ولكن الجهاز لكب يغلق ويعمل يحتاج إلى فترة أطول،ولكنه يبقى اسرع من عملية تشـغيل الجهاز المعتادة،وتصــلح عملية **Hibernat** لأجهزة المكاتب في العمل أو جهازك المنزلي إذا تركته ليلا وأردت الدخول إليه في الصباح كماكان**.** 

يمكنك برمجة الجهاز ضــــمن الخيارات المتقدمة Advanced الخاصـــة بجهازكِ،لديك ثلاثة أزرار تمكنك من القيام بعملية الإغلاق **ShutDown** أو المبات **Hibernate** أو وضعي الاستعداد**By Stand**اختر ماةناسبك لكل زي ولا مانع من التجربة**.** 

[3] ق**لل إضائة الشاشة:** وغالبا ما يسـتخدم فيها زر **Fn** مع زرين آخرين لتخفيض إضــــائة الشــــاشــــة أو زيادتها،الآن انت بحاجة لأطول فترة من الطاقة،لن تأخذ العملية من وقتك أكثر من ثلاث ثوان،قلل الإضــــائة إلى الدرجة التبي تســمح لك بمشــاهدةالشــاشــة بدون أي تأثير ســلبي على العين،الشاشة في بعض أجهزة المحمول تستهلك·۲% من الطاقة**.** 

[4] <mark>قم بإيقاف جميع الأجهزة التي لا تحتاج لها: أجهزة PCMCI</mark> و أيةأجهزة موإل عبر منااذ **USB** و **IEEE** واذلك مناذ **InfraRed** و **BlueTooth** و **WiFi**تستهلك جزئا لا يستهان به من طاقة البطارية،قم بنزعها جميعا إلا الذ ى تحتاجه اى تلك اللحظ **.**

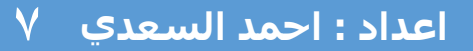

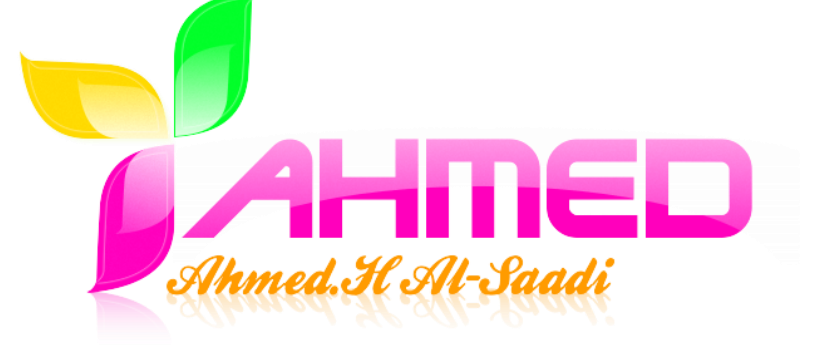

Ahmed Al-Saadi